# **ALGORITMO EXACTO APLICADO AL PROBLEMA DE LOCALIZACIÓN DE PLANTA FÍSICA COMPLEMENTADO CON UN ALGORITMO GENÉTICO**

#### **Precise Algorithm to solve Location of facilities Problem, complement with a Genetic Algorithm**

#### **RESUMEN**

Este proyecto tiene como propósito abordar el problema de localización de una planta como un problema de asignación generalizada donde se pretende elegir el mejor lugar para las instalaciones de una planta de manufactura, de tal forma que se minimicen los costos de operación.

Para esto se toma un ejercicio académico [1] como punto de partida y se desarrolla un modelo exacto , que evalúa todos los puntos factibles hasta llegar al punto optimo .Como complemento se desarrolla una técnica Metaheurística, que explora estocásticamente el espacio de soluciones planteando alternativas de buena calidad. Por ultimo se comparan los 2 procedimientos.

**PALABRAS CLAVES:**, Localización de planta, librería Solver, Algoritmo Genético.

### **ABSTRACT**

*The purpose of this project is to solve the location of facilities problem as an assignment problem where the best place to locate the facilities is going to be choose, according with the principle of minimizing operational cost involved.* 

*This problem is taking up from an academic exercise, and a precise model is developed , which is able to evaluate the whole feasible places until the best location is achieved . As a complement a Meta-Heuristic Technical is developed, exploring the space of solutions in order to set good quality options. Finally a comparative between two Technique is made.* 

**KEYWORDS:** Location of Facilities, Solver for Excel*.* 

# **1. INTRODUCCIÒN**

En este problema de localización de planta física se plantea como un problema de asignación de recursos, en este ejercicio se cuenta con 2 materias primas, a las cuales se les asignará unos posibles proveedores, de tal forma que se cumplan los requerimientos de producción de la planta, minimizando los costos de adquisición, transporte y distribución.

Las posibles combinaciones de proveedores que se pueden generar para este caso serian de 16 equivalente a 2 Materias Primas elevado a potencia 4 que corresponde al número de Proveedores. De manera genérica se tendrían n Materias Primas elevados a la potencia m **GERMAN COCK** 

Ingeniero Industrial, M. Sc. Profesor Auxiliar Universidad Tecnológica de Pereira cook20038@gmail.com

#### **JUAN FERNANDO LOPEZ RENDON**

Ingeniero Industrial, M. Sc*.* Profesor Titular Universidad Tecnológica de Pereira jflopez@utp.edu.co

Proveedores, lo cual se constituye en un problema de tipo combinatorial<sup>1</sup>.

Si se tiene en cuenta que 4 proveedores es una cantidad muy pequeña, en la práctica se cuenta con una gran cantidad de proveedores para surtir el mercado de materias primas e insumos de una ciudad. Contando con un ordenador que realice 100 millones de operaciones por segundo el tiempo, para el caso de 50 proveedores para la adquisición de las 2 materias primas MP1, MP2, en este caso demoraría 130 días. Estas características del problema hacen necesario el uso de técnicas Heurísticas que a través de procedimientos estocásticos, buscan soluciones de buena calidad, en tiempos de cómputo razonables.

1

Fecha de Recepción: 15 de Septiembre de 2009. Fecha de Aceptación: 12 de Noviembre de 2009

<sup>1</sup> M. Granada. Algoritmos Evolutivos y Técnicas Bioinspiradas. UTP, 2009, Cap. 3, p.78-90

# **2. PLANTEAMIENTO DEL PROBLEMA**

# **2.1 Enunciado del ejercicio**

Se desea ubicar una planta física para una empresa manufacturera que va a producir un lote de 3000 camisas al mes, las cuales serán producidas y despachadas mensualmente hacia 2 clientes que comprarán cada uno el 50% de la producción.

El producto requiere dos materias primas y un conjunto de insumos. Se cuenta con cuatro posibles proveedores de materias primas y dos proveedores de insumos, cada uno con unos despachos mínimos y una capacidad máxima. Las materias primas son despachadas en rollos de 100 kg. El total de cada materia prima debe sumar 800 Kg necesarios para la producción mensual.

Con respecto a los proveedores de insumos solo despachan el lote completo de 100 kg requeridos para la producción. Los productos terminados también se despacharán en lotes de 800kg. Se suministra información con respecto a los costos unitarios de materias primas e insumos.

Se cuenta con 32 puntos factibles de ubicación, con sus respectivas coordenadas y distribuidas en 3 ciudades.

El siguiente esquema ilustra de forma grafica el planteamiento del problema.

Figura 1. Diagrama de las diversas alternativas de selección para la localización de la planta.

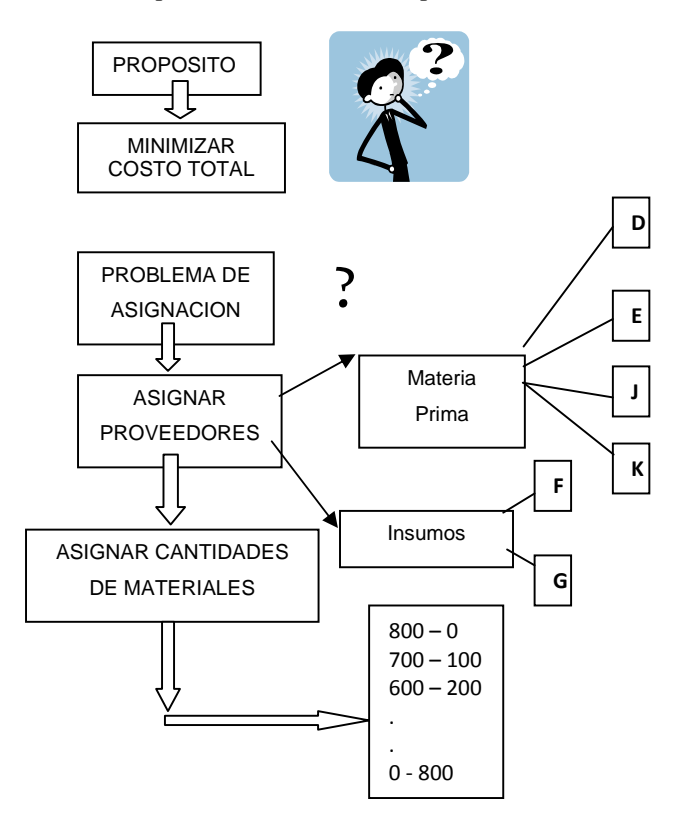

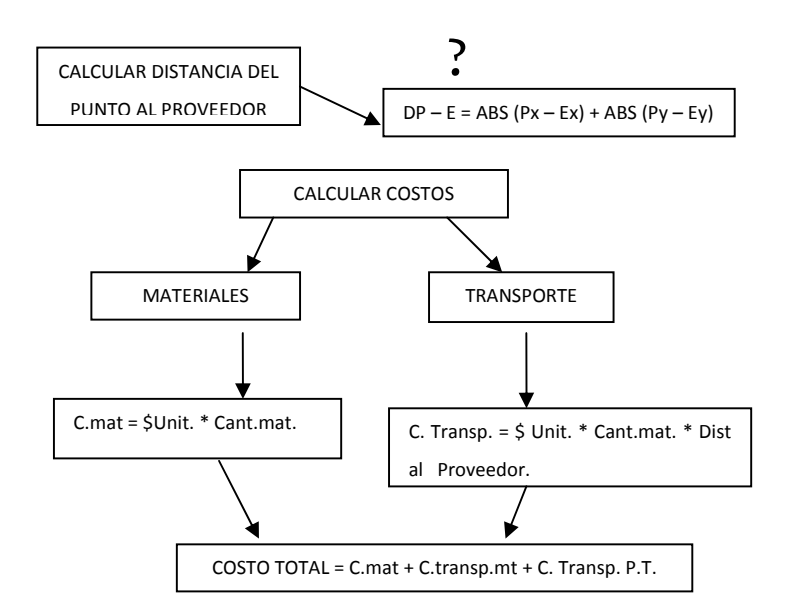

De la información anterior se puede estructurar el modelo matemático teniendo en cuenta que este problema se puede plantear como un problema de optimización en donde se desea minimizar la suma de los costos involucrados en la adquisición en materias primas e insumos, el transporte de esos materiales hasta el posible punto de localización más el costo de transporte de distribución de productos terminados hacia los clientes.

Este caso de programación mono - objetivo correspondiente a la suma ponderada de factores [2] se puede efectuar ya que todos los propósitos están cuantificados en la misma unidad y además son independientes (no influyen unos con otros) [3].

### **2.2 Formulación Del Modelo Matemático**

El modelo matemático correspondiente estaría expresado como:

Min. 
$$
Z = \sum_{j=1}^{4} \sum_{i=1}^{2} X_{ij} [PMP_{j i} + d_{j.p} * PUTR - MP]
$$
  
+ Lor Ins  $\sum_{x=1}^{2} Q [PINS_{i} + Dx.p. PUTR -INS]$   
+ PT \* PUTR - [dL-P + DM-P ]

# SUJETO A:

Restricción de Capacidad de Oferta Máxima

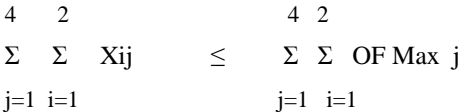

Scientia et Technica Año XV, No 43, Diciembre de 2009. Universidad Tecnológica de Pereira. 137

Restricción de Pedidos Mínimos :

 4 2 4 2  $\Sigma$   $\Sigma$  Xij  $\gt = \Sigma$   $\Sigma$  OF.min. J  $j=1$   $i=1$   $j=1$   $i=1$ Restricción de Número máximo de Proveedores: 4  $\Sigma$  # Prov.  $\leq 2$  $i=1$ 

Restricción de Cantidades demandadas por la Planta:  $\mathcal{D}$ 

$$
\sum_{i=1}^{6} X_i = 800 \text{ Kg ( Demanda)}.
$$

 $X_i$  j >  $\emptyset$  Enteros

DONDE:

- $Xi j =$  Cantidad de la MPi a ser solicitada al proveedor  $J(kg)$
- P MPi j = Precio unitario de la MPi ofrecido por el Proveedor  $J$  ( $\frac{f}{g}$  kg)
- $d i P$  = Distancia del punto de localización al proveedor J (km)
- **#** Prov. = Número de proveedores a ser asignados
- P UTR MP = Precio unitario de transporte de MP  $(\frac{6}{Km} - Kg)$
- $LOT INS = Lote de Insumos a solicitar = KTE$ (00kg)

 $Q =$  Variable de decisión

 $=0$  si no se asigna el proveedor x a los insumos

P INSX = Precio unitario de insumos ofrecido por el

 $=1$  si se asigna el proveedor x a los insumos

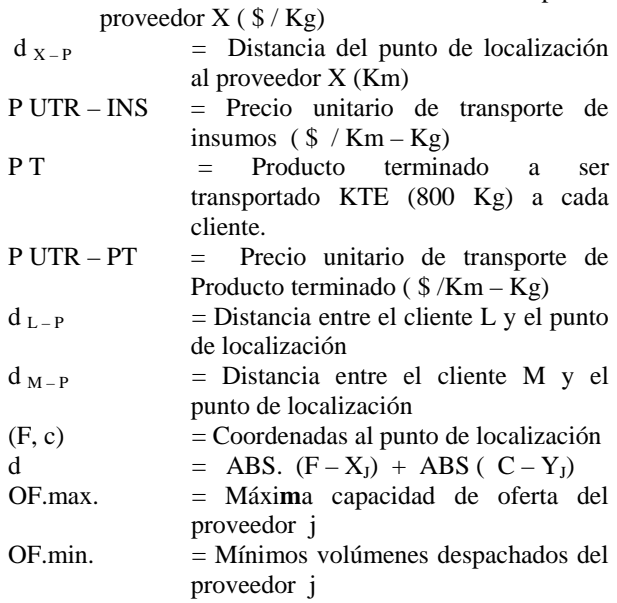

Este modelo se plantea para cada uno de los posibles puntos de localización de cada estrato seleccionado, resolviéndose mediante el uso de la herramienta SOLVER para Excel.

## **2.3. Uso De Librería Solver De Excel Para Solución Problemas de P.L.**

Dado el problema de asignación planteado en el numeral anterior y estableciendo que se desea conocer la combinación optima de materiales e insumos y proveedores para cada uno de los posibles puntos factibles, el problema se puede plantear como un modelo de programación lineal para cada uno de ellos.

Para este fin se soluciona el ejercicio mediante el uso de la herramienta Solver para Excel, donde se ingresa la información correspondiente a:

**Celda Objetivo**: Casilla de minimización de costos en este caso se va a minimizar.

**Cambiando las Celdas**: Casillas correspondientes a las cantidades de materiales a ser solicitadas a los diferentes proveedores.

**Sujeta a las siguientes restricciones**: son las casillas correspondientes a:

- Capacidades Máximas a ser solicitadas a los proveedores
- Cantidades Mínimas despachadas por los proveedores
- Cantidades Demandas por la Empresa
- Limite máximo de Número de Proveedores
- Número de Palets despachados.
- Restricción de no negatividad de las variables.

A partir de esta información se utiliza la función SOLVER, no obstante cuando se presenta el caso de un problema que requiera invocar el Solver, este modelo se vuelve ineficiente ya que se resolvería un problema por cada punto posible de localización.

Para hacer más ágil el proceso, se hace uso de la librería de Solver<sup>2</sup>para Excel en donde se diseña un algoritmo que involucra todos los posibles puntos de localización, aplicando dentro del algoritmo el conjunto de comandos de la Librería equivalentes al cuadro de Solver explicado anteriormente.

Las principales funciones de la librería que se utilizaron en este proyecto son:

1

<sup>2</sup> Microsoft Excel 97 Standard Edition. Cap. 2 Microsoft Excel Solver

La función **solverOK [4]** define el modelo básico de Microsoft Excel Solver y equivale al click de Solver en herramientas de menú para especificar los parámetros.

**Setcell** específica la celda objeto, en este caso se ubica en la Celda I54 correspondiente a la sumatoria de costos Totales.

**Maxminval** corresponde a resolver un problema de maximizar (1), Minimizar (2), o obtener un valor específico (3). En este caso (2) ya que se desea minimizar la suma de costos totales .

**ByChange** especifica la celda o rango de celdas que se pueden cambiar. En este caso las Celdas correspondientes al vector CAMBIO.

**Solveradd (**cellRef, relación, FormulaText) equivale a agregar restricciones:

**CellRef**: hace referencia a las celdas que conforman el lado izquierdo de la restricción

**FormulaText:** hace referencia a las celdas que están a la derecha de la restricción.

A partir de estos comandos se desarrolló la codificación del algoritmo exacto en Visual Basic para Excel .

### **2.4. Estructura Del Algoritmo Exacto En Visual Basic**

El algoritmo se diseña definiendo un conjunto de posiciones correspondientes a las coordenadas de los 32 posibles puntos de localización. Esta posición servirá para el cálculo de distancias a proveedores y clientes, la cual determinará los costos de Transporte de los materiales y productos terminados. La estructura del Algoritmo sigue la siguiente secuencia:

- 1. Definición del vector con coordenadas de los 32 puntos factibles.
- 2. Consolidación de vector de variables: Una vez definidos los puntos posibles, se construye un vector con todas las casillas que formaran parte de las variables.
- 3. Definición del ciclo iterativo iniciando con valor mínimo: se definen los comandos correspondientes a la librería de Solver que van a ejecutar el modelo de programación lineal para cada uno de los puntos estipulados en el vector inicial.
- 4. Repetición de ciclo iterativo hasta cumplir criterio de parada: A continuación el algoritmo define un criterio de parada comparando el valor mínimo actual con el acumulado, y en caso de cumplirse se actualizan los valores correspondientes a las materias primas e insumos solicitados en la nueva configuración.
- 5. Por último una vez que se hayan recorrido todas las posibles ubicaciones, el algoritmo arrojara los resultados correspondientes a los valores óptimos encontrados.

## **2.5. Estructura Del Algoritmo Genético Aplicado Al Problema De Localización.**

Para resolver la búsqueda del mejor sitio para ubicar la planta a partir de la región factible, se utiliza un algoritmo genético aplicable en este tipo de problemas combinatoriales, en donde cada punto representa una solución factible con un valor en la función objetivo correspondiente al costo total de adquisición y transporte de materiales hacia dicho punto. Este valor es luego comparado con otros puntos, hasta encontrar el mejor valor que minimiza la función objetivo. El procedimiento general para el algoritmo genético elemental es:

- 1. Generar una población inicial .En este caso la población inicial estaría representada con un conjunto de 10 genes binarios con 12 cromosomas cada uno.
- 2. Calcular la función objetivo de cada configuración de la población y almacenar la incumbente (mejor configuración encontrada durante el proceso). Para este caso la Función objetivo está representada como la minimización de los costos totales de transporte, adquisición y distribución de productos terminados.
- 3. Realizar un proceso de selección para elegir los 2 individuos de la población con mejor Función Objetivo.
- 4. Se define un mecanismo que permita implantar el operador genético de recombinación. Para el ejercicio la recombinación utilizada es de punto simple a partir de los cuales se van a generar los 2 hijos.
- 5. Una vez generados los 2 hijos se selecciona aquel con mejor valor de función Objetivo. Se define el criterio de entrada a la población: si el aspirante es mejor que el peor individuo de la población entonces lo reemplaza.
- 6. El proceso se repite seleccionando de nuevo los 2 mejores individuos de la actual población, hasta cumplir el criterio de parada, para finalizar el proceso cuando se ha realizado un número específico de generaciones, en este caso 100.000.

### **2.6. Codificación Del Algoritmo Genético**

Aparece a continuación una explicación de la forma como se diseño el cromosoma para la generación de la población inicial:

El punto de partida para el diseño del algoritmo es la configuración de un gen con una longitud de 12 cromosomas (12 bits ) de configuración binaria especificados de la siguiente Forma:

# 0 0 0 0 1

Las 5 primeras casillas corresponden a los posibles puntos de localización definidos para el ejercicio. Se trata de 32 posibles ubicaciones que ocuparían un espacio de 5 casillas correspondientes a la expresión 2exp 5.

## $0 \quad 0 \mid 1$

Las 3 siguientes casillas corresponden a la asignación de proveedores de materia prima MP1 a ser escogidos. Ya que se presentan 8 posibles combinaciones (2 Exp. 3) factibles de proveedores a saber:

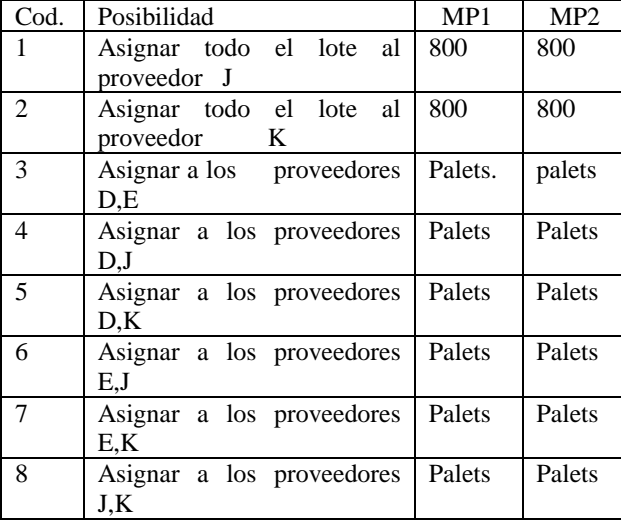

Tabla 1. Posibles combinaciones de proveedores para MP1. Algoritmo Genético

Los palets corresponden a lotes múltiplos de 100 a partir de las siguientes posibles combinaciones factibles de acuerdo a las condiciones iniciales planteadas en el problema:

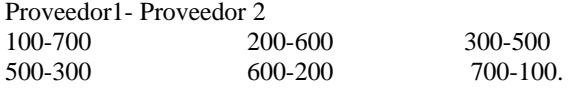

La generación de estas combinaciones se realizó a través de comandos aleatorios.

#### 0 0 1

Las 3 siguientes casillas corresponden a la asignación de proveedores de materia prima MP2 a ser escogidos. Aplican las mismas posibilidades enunciadas para MP1

Con base en esta configuración se construyó el código para generar la población inicial con su respectivo valor de función objetivo y así poder construir el algoritmo definitivo.

## **3. RESULTADOS**

Aparece a continuación los resultados obtenidos a través de las 2 Técnicas aplicadas.

Tabla 2.Resultados del Algoritmo Exacto con uso de Librería Solver.

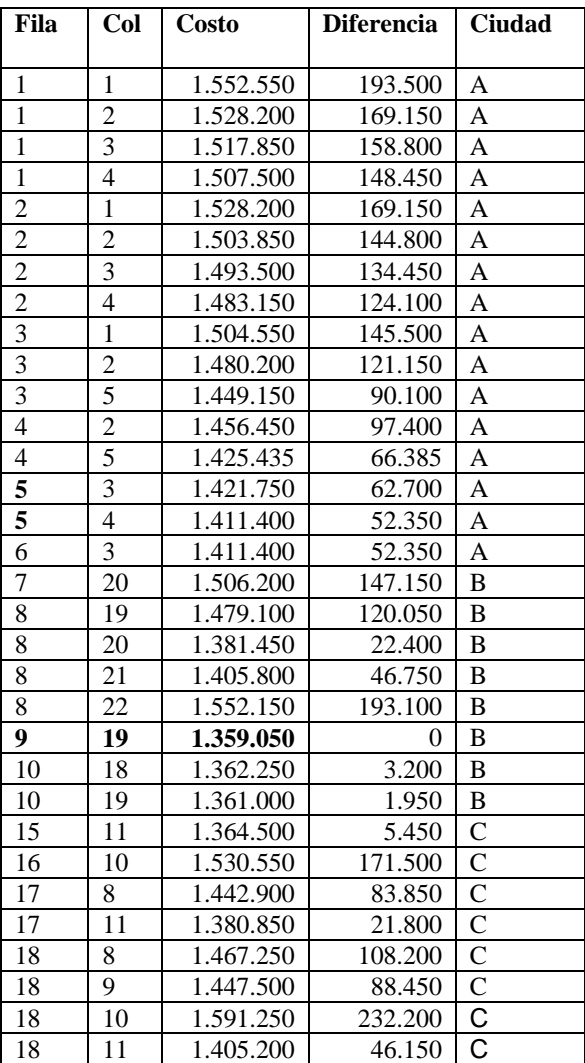

Como se observa en la tabla 2, el punto optimo de coordenadas (9,19), corresponde a la ciudad B. Nótese como las diferencias de costos con respecto a los puntos localizados en la ciudad A son mayores , lo que indica que la región de mejores soluciones se encuentra en B.

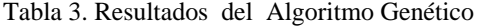

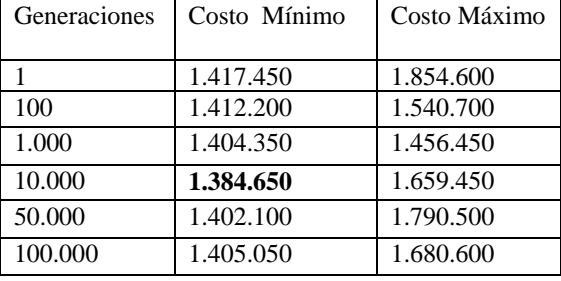

En el diseño del algoritmo Genético, se realizó la primera corrida para comparar que los resultados de la Función Objetivo evaluados fueran los mismos del algoritmo Exacto. Luego se verificó que el algoritmo cumpliera con el ciclo completo actualizando la correspondiente Población después de cada ciclo.

Por último se evaluó la convergencia del algoritmo que llegó a su punto óptimo después de 10.000 generaciones con un costo de 1.384.650, correspondiente al punto de coordenadas (10,18).

El algoritmo genético presentó inconvenientes de convergencia ya que solo para el caso de 1000 generaciones se obtuvieron valores similares de Función objetivo con diferencias no mayores a \$50.000.

Comparando los resultados del genético con el algoritmo exacto se observa que en las corridas realizadas no alcanzó el valor óptimo del exacto, de 1.359.050 para el punto (9,19), marcando una diferencia de 25.600. Sin embargo si se tomara como punto de partida la ubicación del resultado del genético (10,18), y se calculara la mejor asignación para este punto (MP1: J=800; MP2 K=800; G=100) se obtendría un costo de 1.362.250, con una diferencia de solo 3.200 que lo convierte en una solución de muy buena calidad.

## **4. CONCLUSIONES**

El problema de localización de planta fisca es abordado como un problema de asignación, lográndose construir un algoritmo exacto que optimizó los costos de operación involucrados cumpliendo con el total de restricciones establecidas.

Los problemas de tipo combinatorial son abordados de una manera eficiente por algoritmos exactos, pero cuando su tamaño se aumenta exponencialmente, aparecen las técnicas Meta-heurísticas, como procedimientos alternativos que aportan soluciones de buena calidad en

tiempos computacionales bajos. En este proyecto se aplicó un algoritmo genético que arrojo resultados satisfactorios, con un procedimiento de fácil comprensión y de una complejidad no muy alta en su implementación.

# **5. BIBLIOGRAFÍA**

- [1] W. Sarache. *Localización y Distribución de instalaciones*. Corporación Universitaria de Ibagué, 1ra Edición, 1998, pp. 9-13.
- [2] L. Krajewsky. *Administración de Operaciones.* Editorial Prentice Hall. Capítulo 11 Localización, pp. 422-425.
- [3] M. Granada. *Algoritmos Evolutivos y Técnicas Bioinpiradas*.UTP, 2009, Cap. 3, pp.78-90
- [4] *Microsoft Excel 97*, Standard Edition. Cap. 2 Microsoft Excel Solver pp. 50-75.